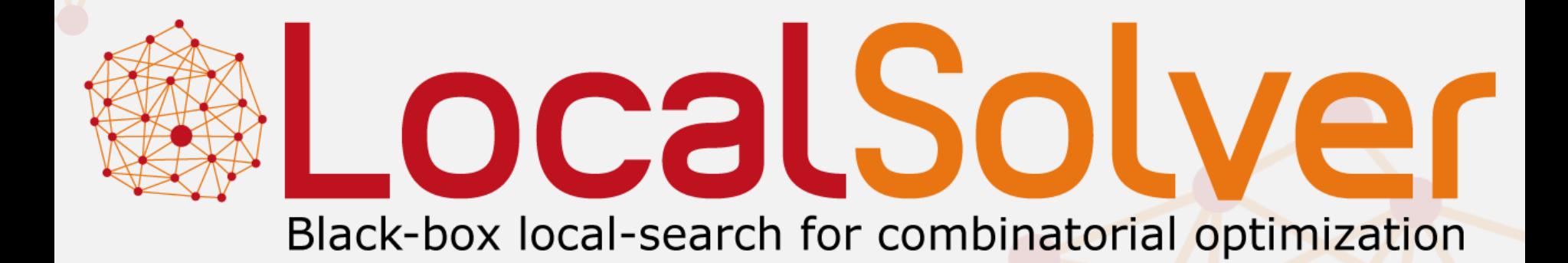

### www.localsolver.com

**ALocalSolver** 

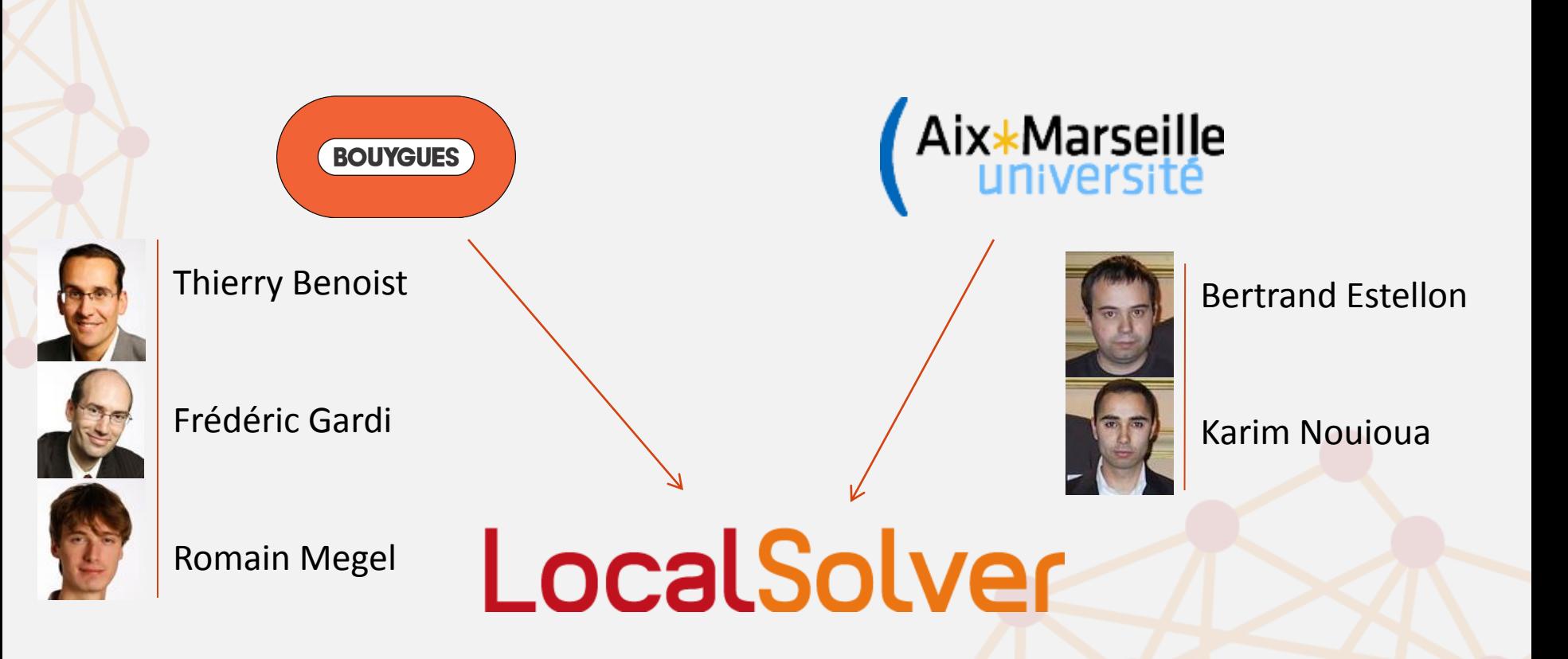

**&LocalSolver** 

### Plan

- Positionnement et « vision »
- Principes de base
- Un exemple détaillé *(car sequencing)*
- Exemples et applications
- Conclusion

### Constat

- Pourquoi la Programmation Linéaire en Nombres Entiers (PLNE) est si populaire ?
	- Formalisme simple et générique
	- Simple d'utilisation: *model & run*

(La Programmation par Contraintes (PPC) suit cette voie)

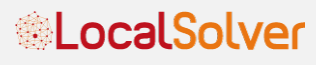

#### Positionnement Taille du  $\uparrow$ problème *Machine reassignment Controlled rounding vehicle routing Mass transportation Car sequencing Steel Mill Slab DesignNurse rostering advertisement planning cyclic scheduling Sudoku* Problèmes purement Problèmes à forte combinatoires structure linéaire (voire pure satisfaction) sous jacente *ALocalSolver*

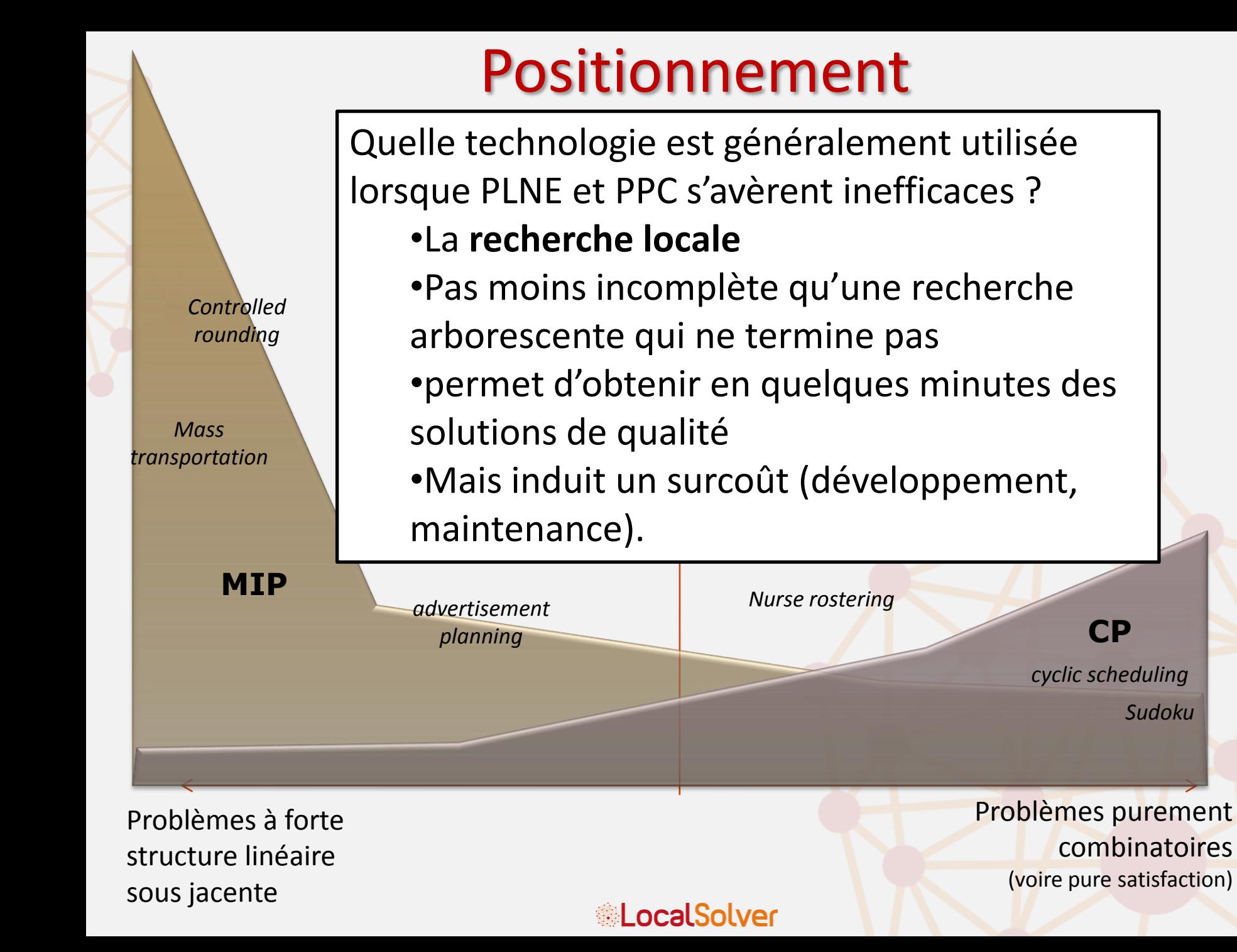

### Positionnement

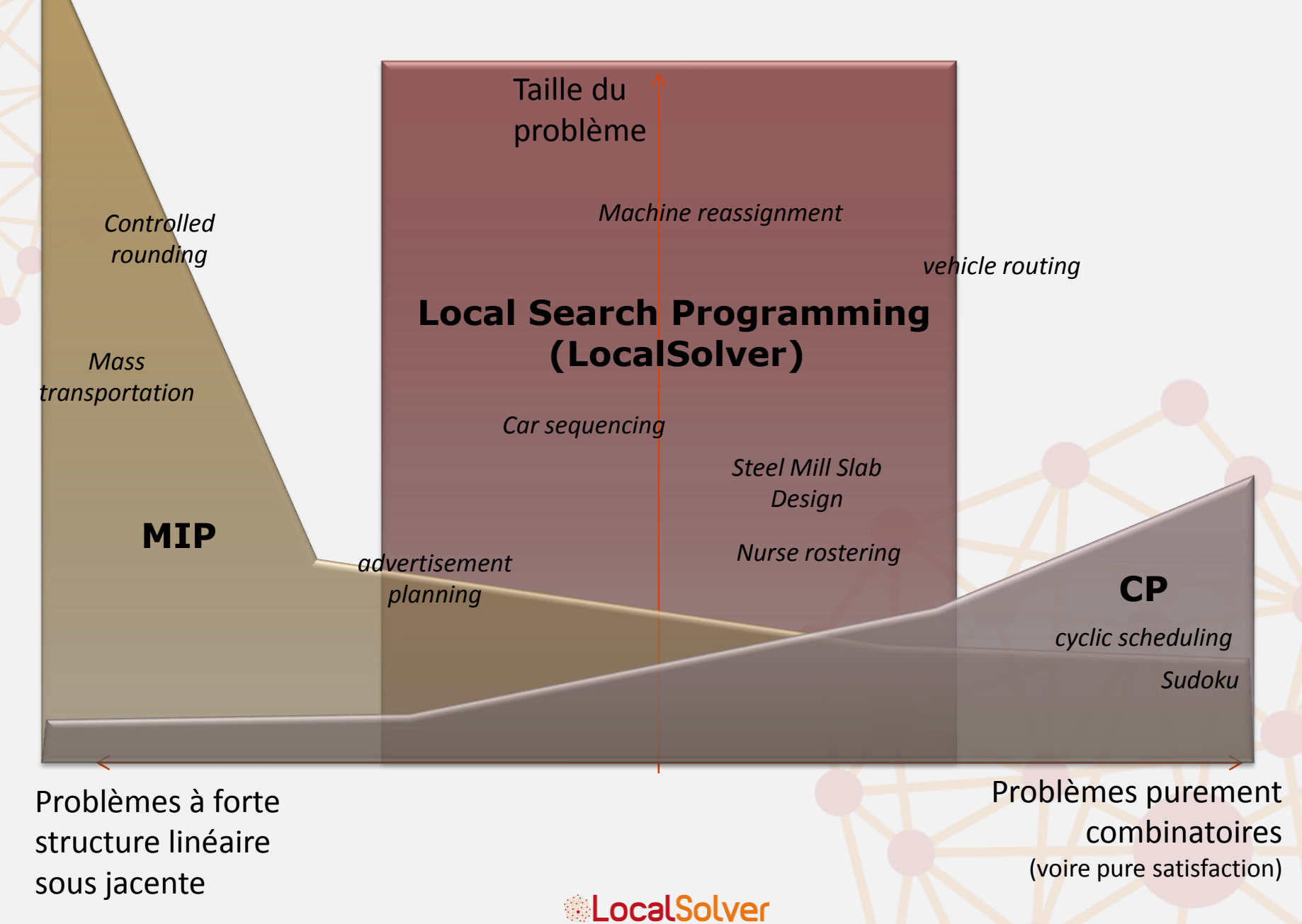

### LocalSolver

- LocalSolver est un solveur boîte noire à base de recherche locale.
- Boîte noire =
	- l'utilisateur modélise le problème dans un formalisme simple et générique (*model*) et n'a pas à programmer de mouvement ou de recherche
- À base de recherche locale =
	- LocalSolver exploite efficacement ce formalisme pour appliquer des mouvements et une stratégie de recherche générique, mimant ce qu'un ingénieur aurait programmé à la main

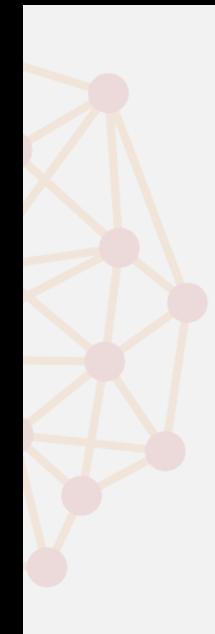

### **PRINCIPES**

**&LocalSolver** 

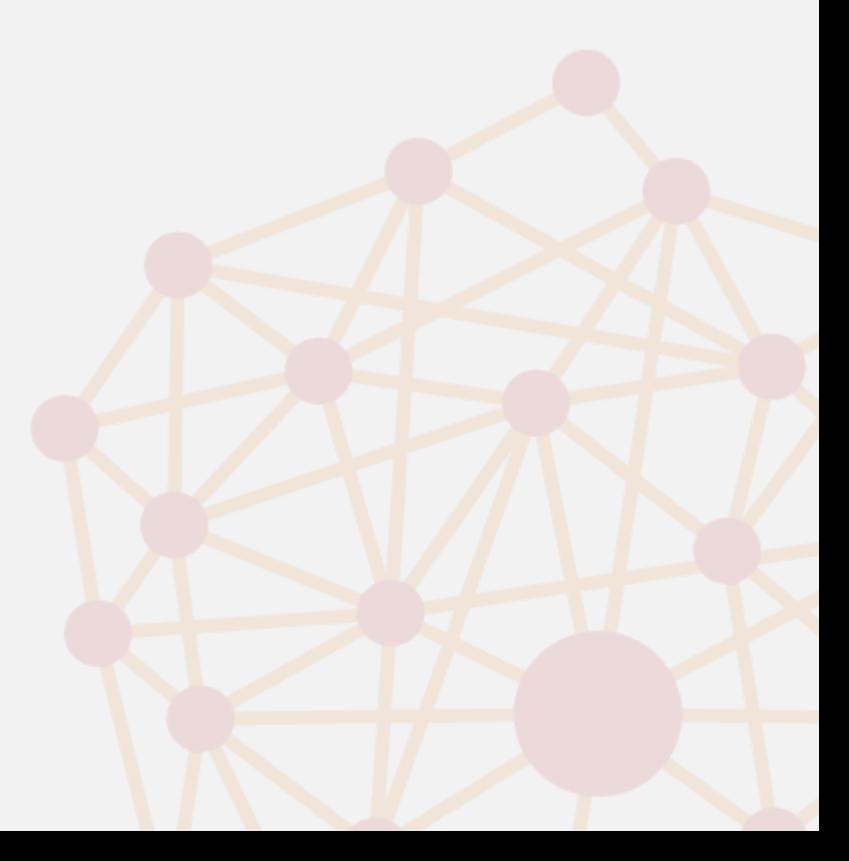

### Formalisme de modélisation

Un petit problème de *bin-packing* écrit au format LSP : 3 objets *x*, *y*, *z* à empiler dans 2 boîtes *A*, *B* de façon à minimiser la taille de la pile la plus grande, B contenant déjà un objet de taille 5.

Variables de décision binaires

X

Y

Opérateurs arithmétiques de la production de la partie de la partie de la partie de la partie de la partie de *(sum, product, <, > , min,…)* et logiques (*and/or/if*) *Fortement non linéaire*

Variables intermédiaires entières ou binaires

**xA <- bool(); yA <- bool(); zA <- bool(); xB <- bool(); yB <- bool(); zB <- bool();**  $\text{constant}$   $\text{xA}$  +  $\text{xB}$  == 1; **constraint yA + yB == 1; constraint zA + zB == 1;**  $tailleA < -2 * xA + 3 * yA + 4 * zA;$  $t$ ailleB  $\times$  + 2 \* xB + 3 \* yB + 4 \* zB + 5; **minimize max(tailleA,tailleB); maximize min(tailleA,tailleB);**

Z

Objectifs lexicographiques

L'utilisateur n'a rien d'autre à faire que d'écrire ce modèle (approche déclarative = model & run)

### Opérateurs disponibles

### • Arithmétiques:

- sum, product, min, max, abs, sqrt, square, divide, modulo
- Logiques
	- If, and, or, xor, not

*ALocalSolver* 

### Technologie

#### • En interne le modèle est représenté comme un treillis

Chaque opérateur est capable de se mettre à jour incrémentalement lorsque ses opérandes changent de valeur

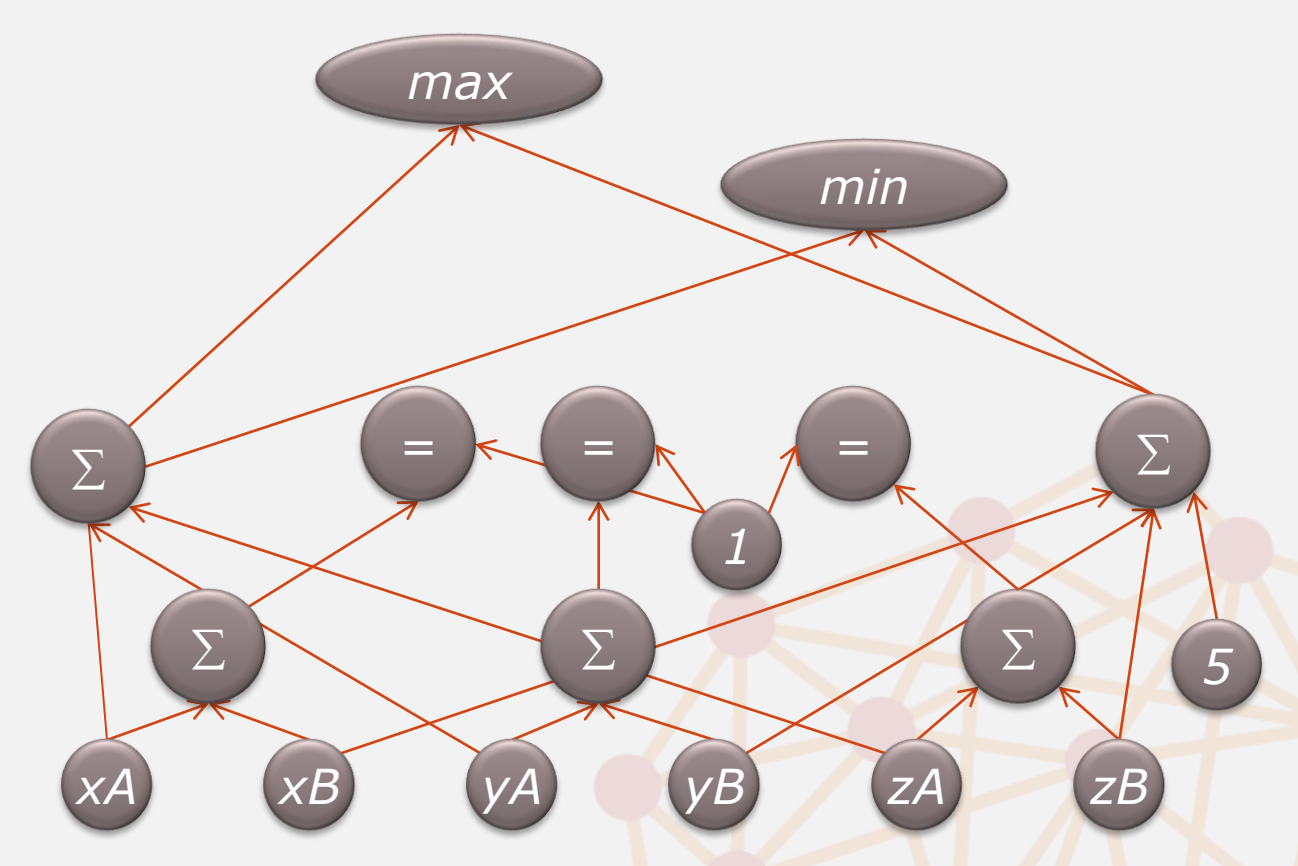

Un mouvement = un ensemble de variable binaires modifiées L'évaluer = propager son impact sur l'objectif et les contraintes

Grâce à ces mécanismes incrémentaux, LocalSolver visite des millions de solutions en quelques minutes

### **Technologie**

• Le moteur utilise la structure de ce treillis pour effectuer des mouvements pertinents

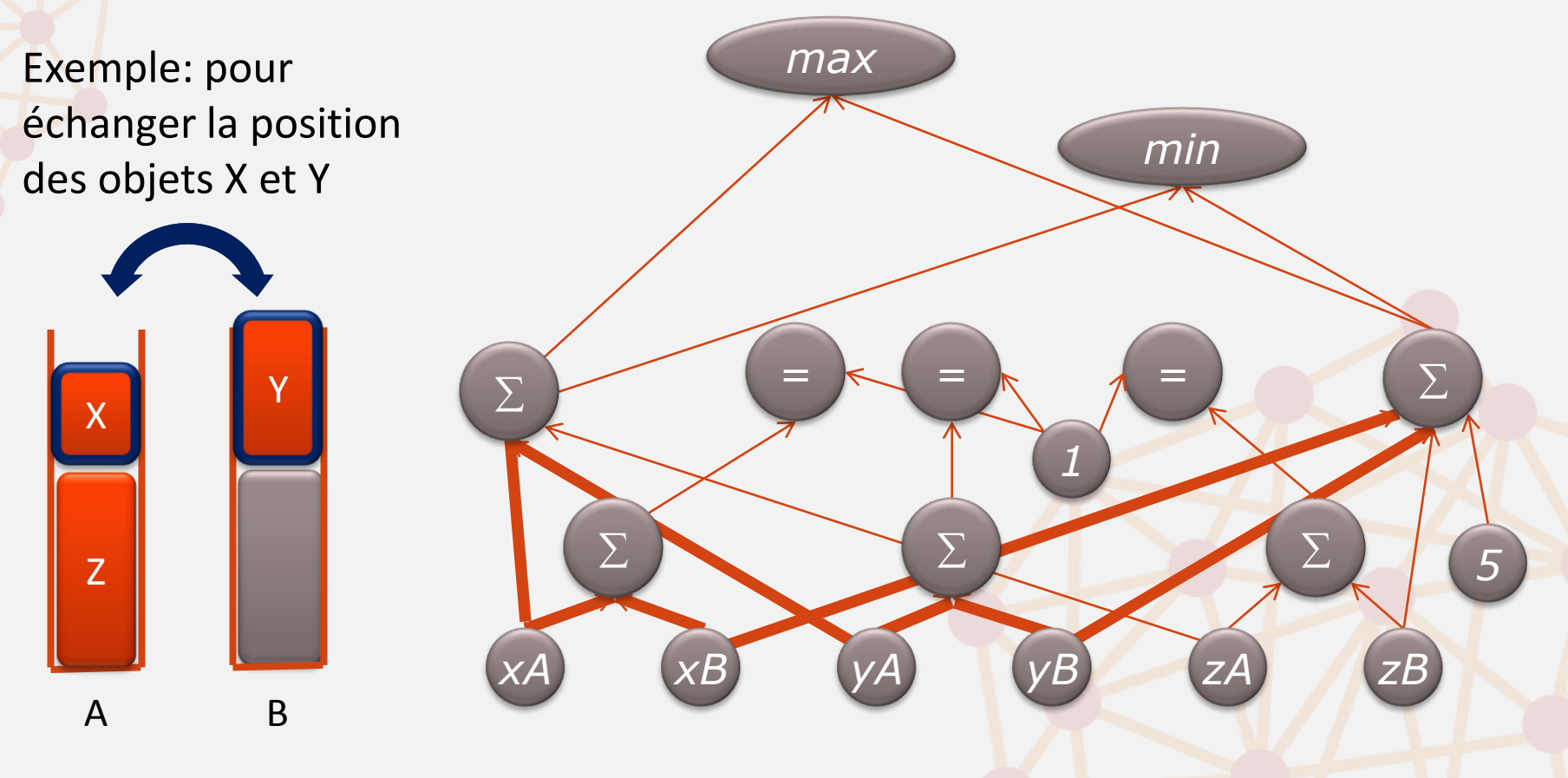

En utilisant ces structures, LocalSolver effectue des mouvements proches de ce qu'un praticien expert aurait programmé

### Pour en savoir plus

### Sur la technologie et les performances :

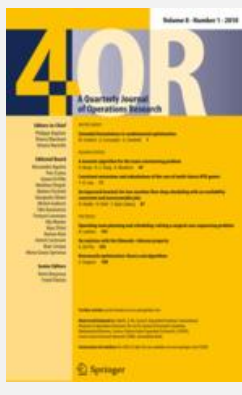

T. Benoist, B. Estellon, F. Gardi, R. Megel, K. Nouioua. *LocalSolver 1.x: a black-box localsearch solver for 0-1 programming.* **4OR, A Quarterly Journal of Operations Research** 9(3), pp. 299-316.

**&LocalSolver** 

# Langage de modélisation

LSP

1

2

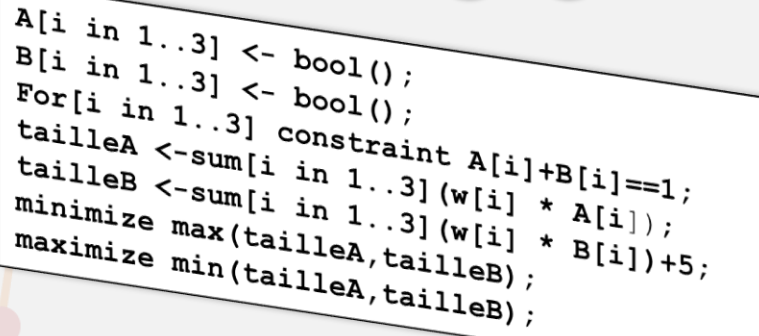

- En plus des opérateurs de modélisation introduits plus haut, la syntaxe autorise aussi la définition de boucles, de fonctions, de tables de variables, la lecture de données dans un fichier, etc.
- Ce langage est **adapté** à la recherche locale et moins **verbeux** que les modelers existants (OPL, Mosel, AMPL)
	- Interprété
	- Typage fort et dynamique (comme Python)
	- Déclaration implicite des variables (comme PHP, Lua)
	- Même opérateurs pour la modélisation et la programmation

**A[3] = 8;**  $\rightarrow$  A est une table et contient 8 en position 3

A B

**X \* Y**

3

 $\rightarrow$  Est une variable si X ou Y sont des variables, un entier sinon

## Langage de modélisation

LSP

1

2

3

A B

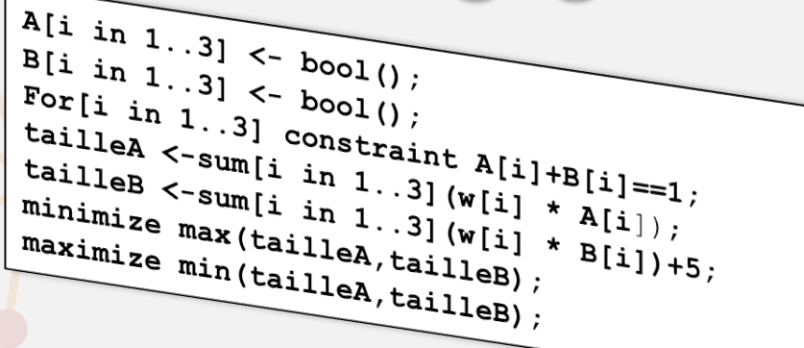

• En plus des opérateurs de modélisation introduits plus haut, la syntaxe autorise aussi la définition de boucles, de fonctions, de tables de variables, la lecture de données dans un fichier, etc.

> Le modeler permet de prototyper très rapidement. Pour un déploiement en production LocalSolver offre des API C++, C#, Java

### **Distribution**

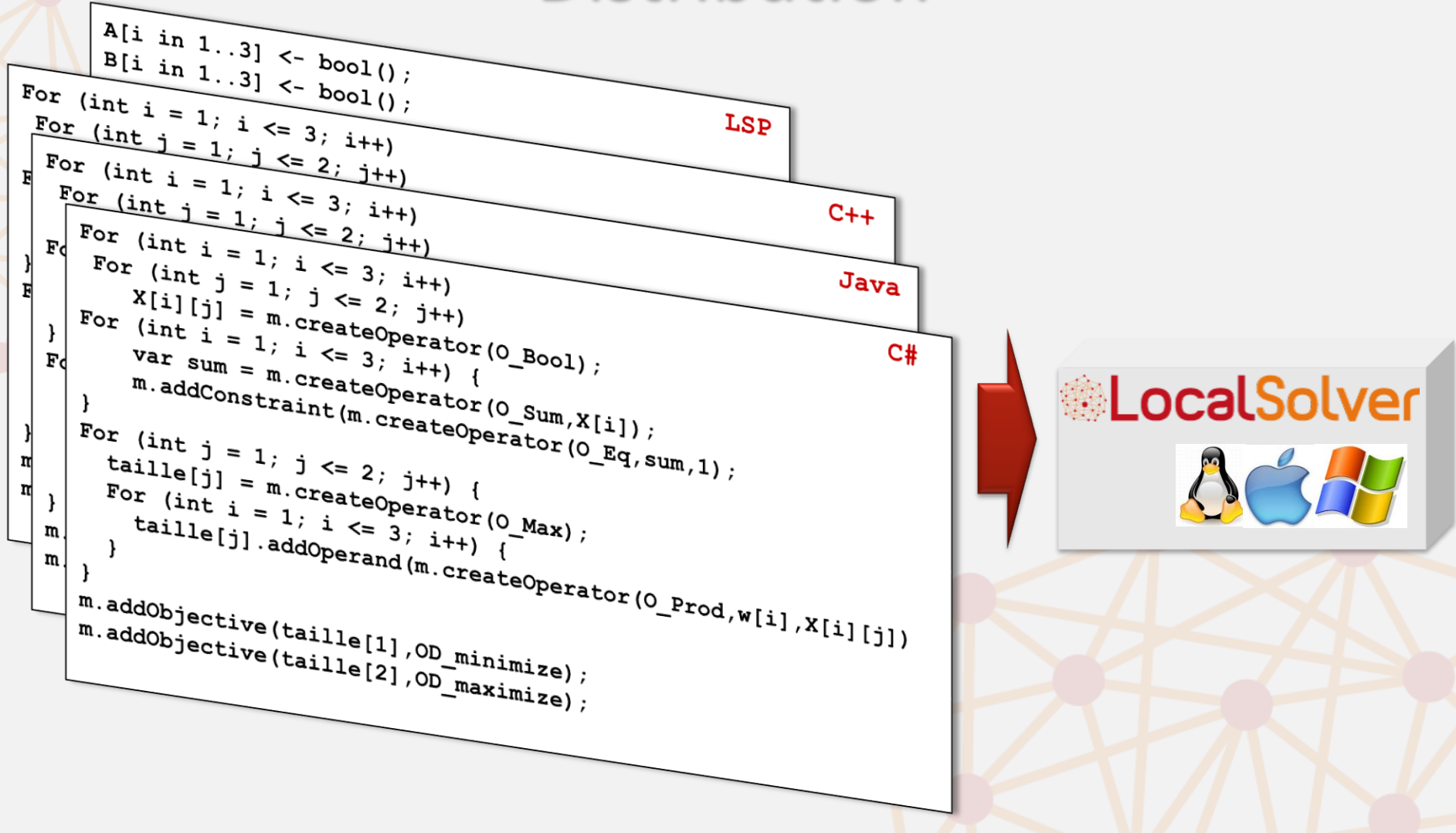

Le modeler permet de prototyper très rapidement. Pour un déploiement en production LocalSolver offre des API C++, C#, Java

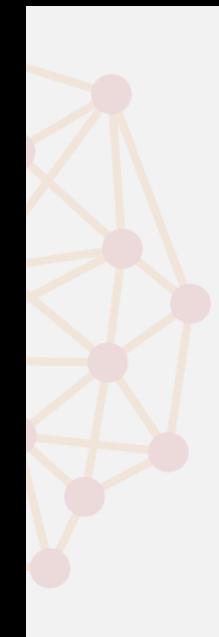

### **EXEMPLES**

**&LocalSolver** 

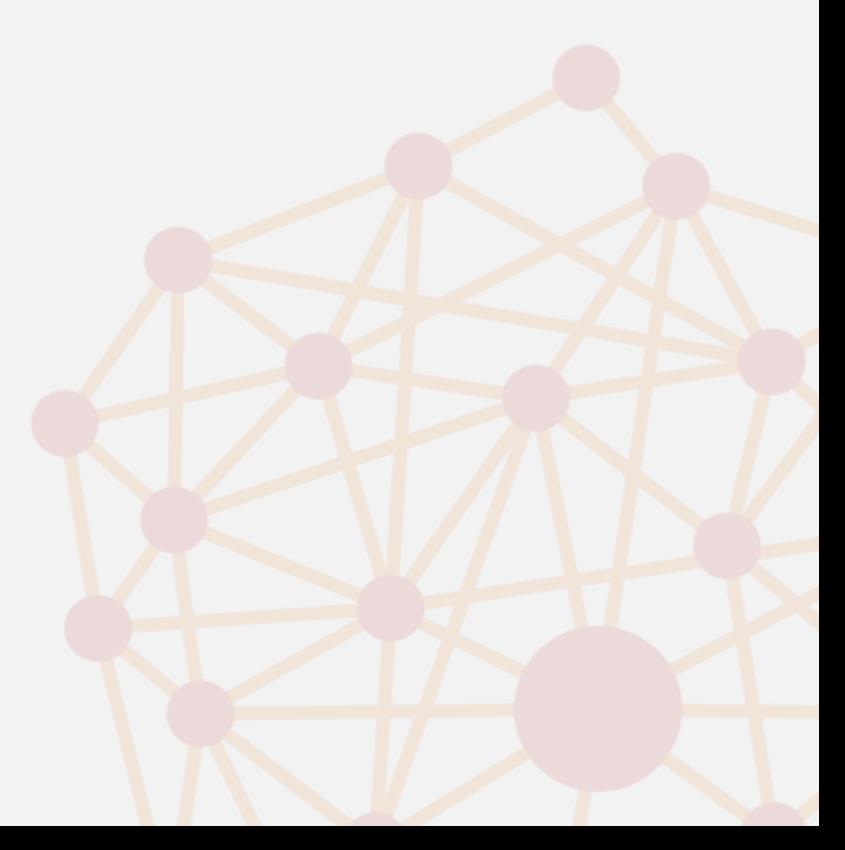

## Car Sequencing

- Ordonnancement de véhicules sur une chaîne de production
- Objectif = espacer les options
	- $-$  ex: pas plus de 2 toits ouvrants toutes les 5 voitures («P/Q»)

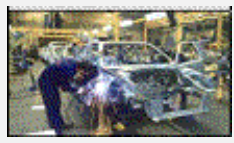

- mesure: dans chaque fenêtre de 5, pénalité basée sur les dépassements = max(n-2,0) avec *n* le nombre de toits ouvrants.
- Une classe est un ensemble de véhicules identiques
	- Ici avec 3 options A, B et C: AB est la classes des véhicules ayant les options A et B

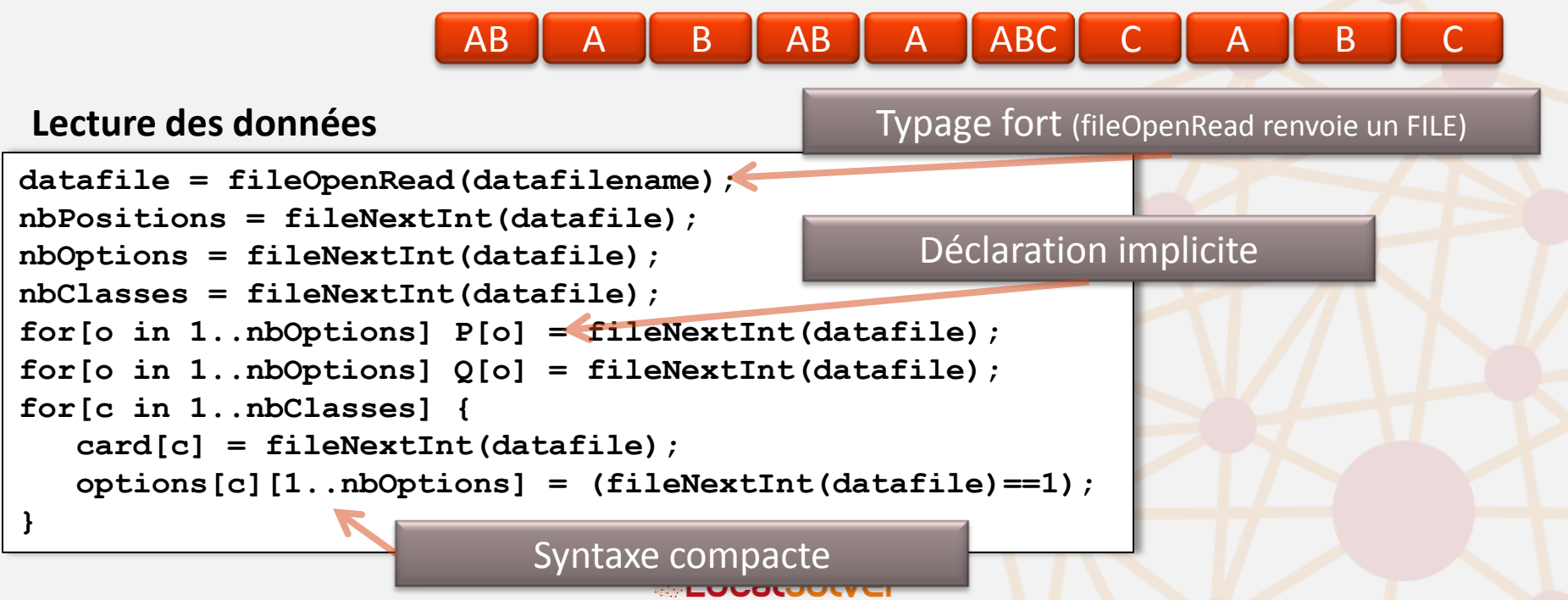

### Modèle

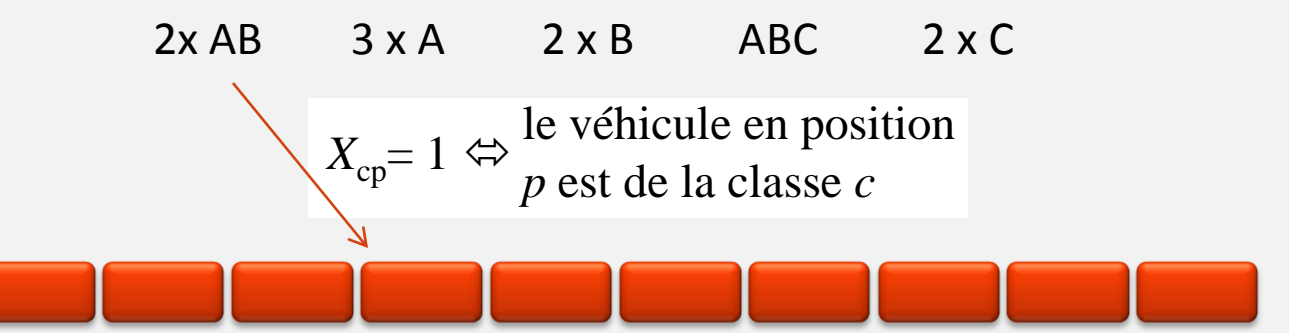

```
X[c in 1..nbClasses][p in 1..nbPositions] <- bool();
for[c in 1..nbClasses] 
    constraint sum[p in 1..nbPositions](X[c][p]) == card[c];
for[p in 1..nbPositions]
    constraint sum[c in 1..nbClasses](X[c][p]) == 1;
op[o in 1..nbOptions][p in 1..nbPositions] <-
             or[c in 1..nbClasses : options[c][o]](X[c][p]); 
nbVehicles[o in 1..nbOptions][j in 1..nbPositions-Q[o]+1] <-
          sum[k in 1..Q[o]](op[o][j+k-1]); 
violations[o in 1..nbOptions][j in 1..nbPositions-Q[o]+1] <-
          max(nbVehicles[o][j] - P[o]), 0 ); 
obj<-sum[o in 1..nbOptions][p in 1..nbPositions-Q[o]+1](violations[o][p]); 
minimize obj;
```
#### Et c'est tout !

### Résolution

- Que va faire LocalSolver pour ce modèle ?
	- 1. Trouver une solution initiale (ici une affectation aléatoire des véhicules)
	- 2. Appliquer les mouvements génériques

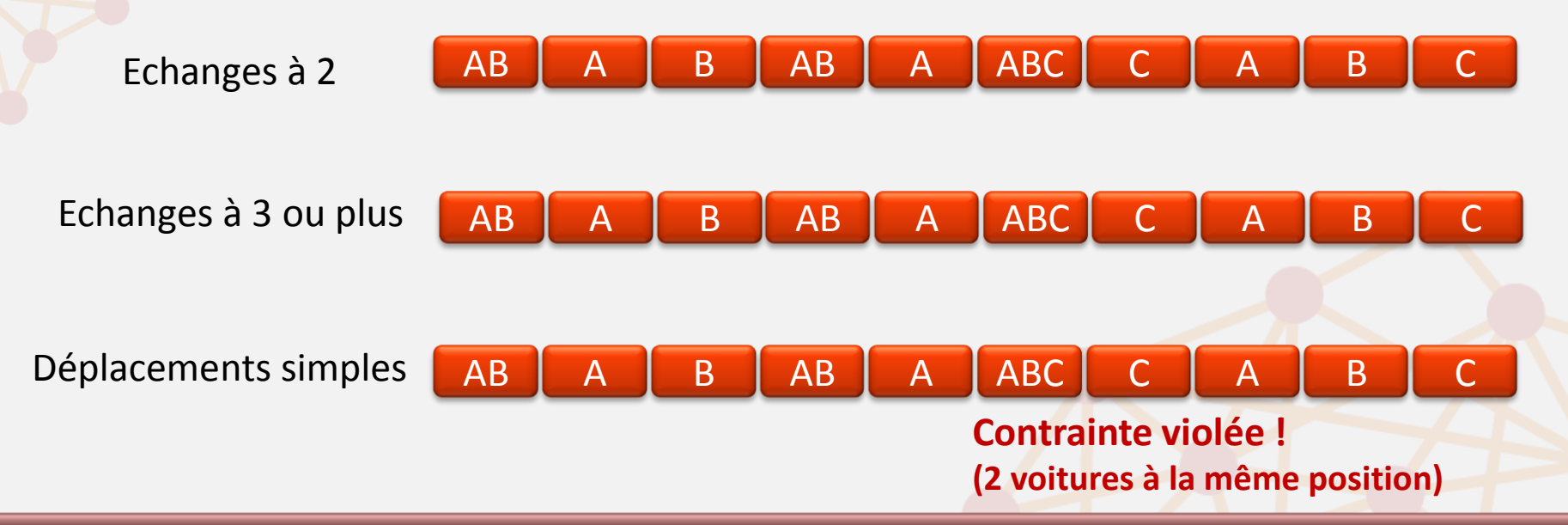

#### A noter:

- Les déplacements simples seront éliminés après quelques secondes car ils échouent systématiquement.
- La stratégie globale est un recuit simulé randomisé (paramétrable)
- LocalSolver lance en parallèle plusieurs recherches (nombre de threads paramétrable)
- Certains mouvements seront ciblés sur les fenêtres avec dépassement

### **Résultats**

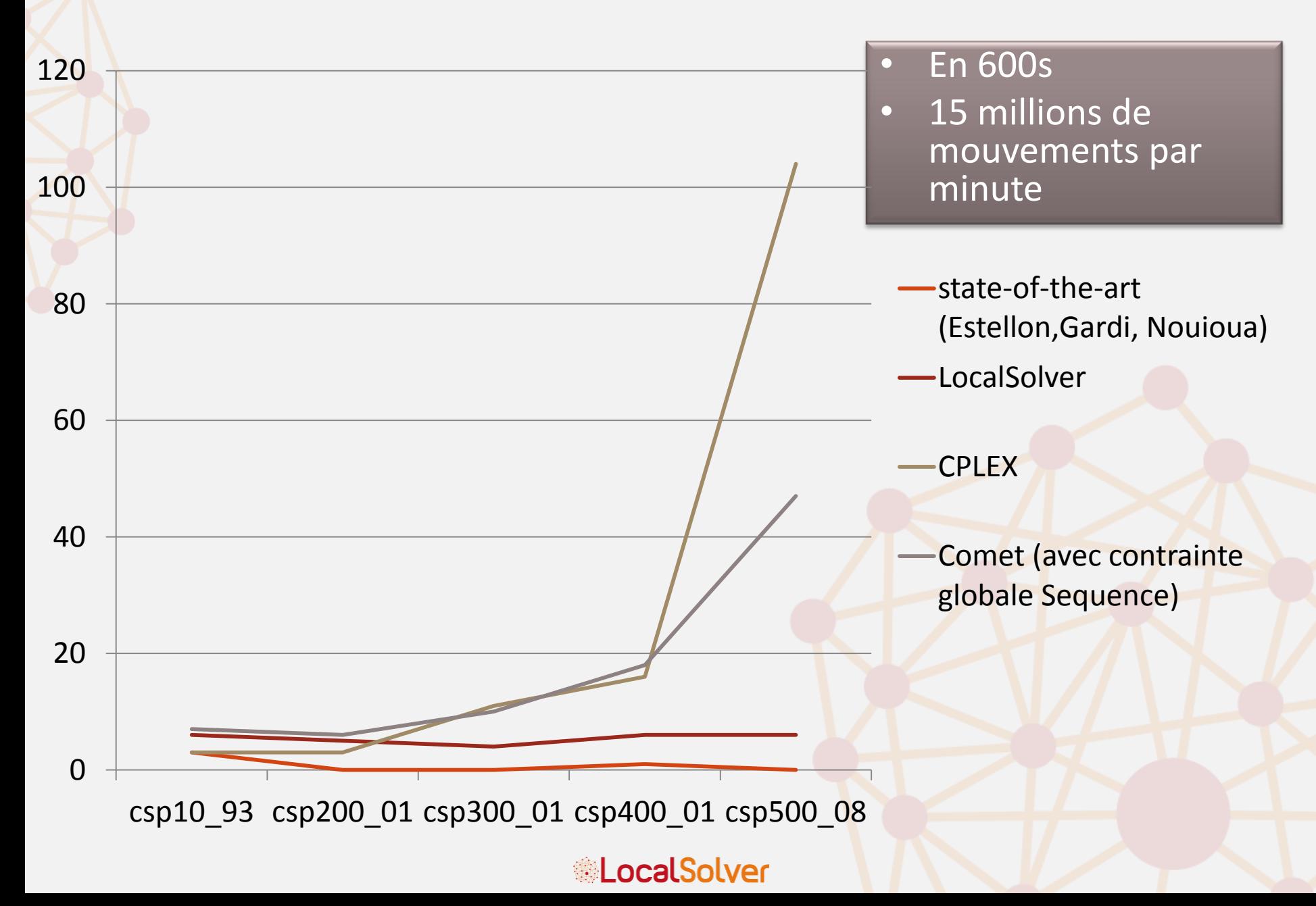

### Car Sequencing

Et s'il est interdit d'avoir plus de 10 voitures consécutives de la même couleur ?

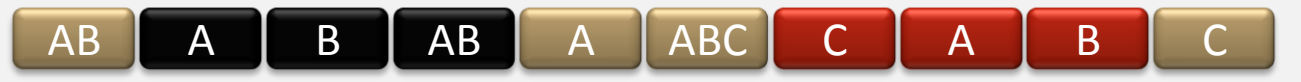

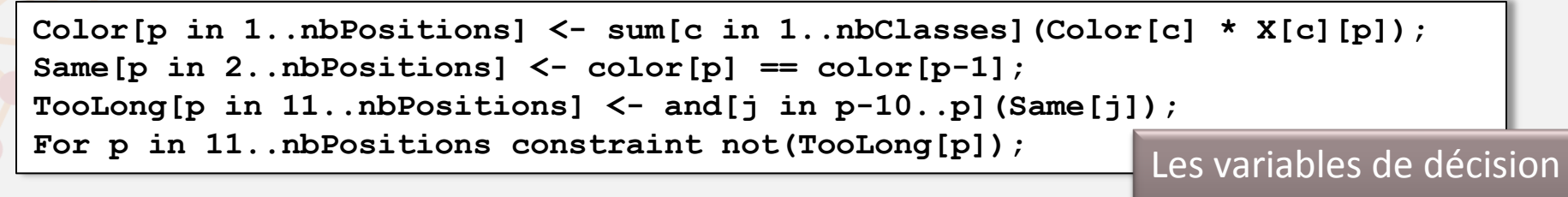

ne changent pas

Et si trouver une solution faisable

n'est pas évident ?

**Minimize sum[i in 11..nbPositions](TooLong[i]); Minimize sum[i in 1..nbPositions](Penalty[i]);** 

Et pour le challenge roadef 2005:

**Maximize sum[i in 2..nbPositions](Same[i]); Minimize sum[i in 1..nbPositions](Penalty[i]);** 

- Sur les instances du challenge Roadef 2005 (Renault)
	- LocalSolver se classe entre la  $16<sup>eme</sup>$  et la  $18<sup>eme</sup>$  position (sur 19 candidats)
- Avec un programme de 120 lignes !

### Steel Mill Slab Design

- « Bin-packing » industriel
- Affectation de commandes d'acier à des « slabs » de capacités prédéfinies

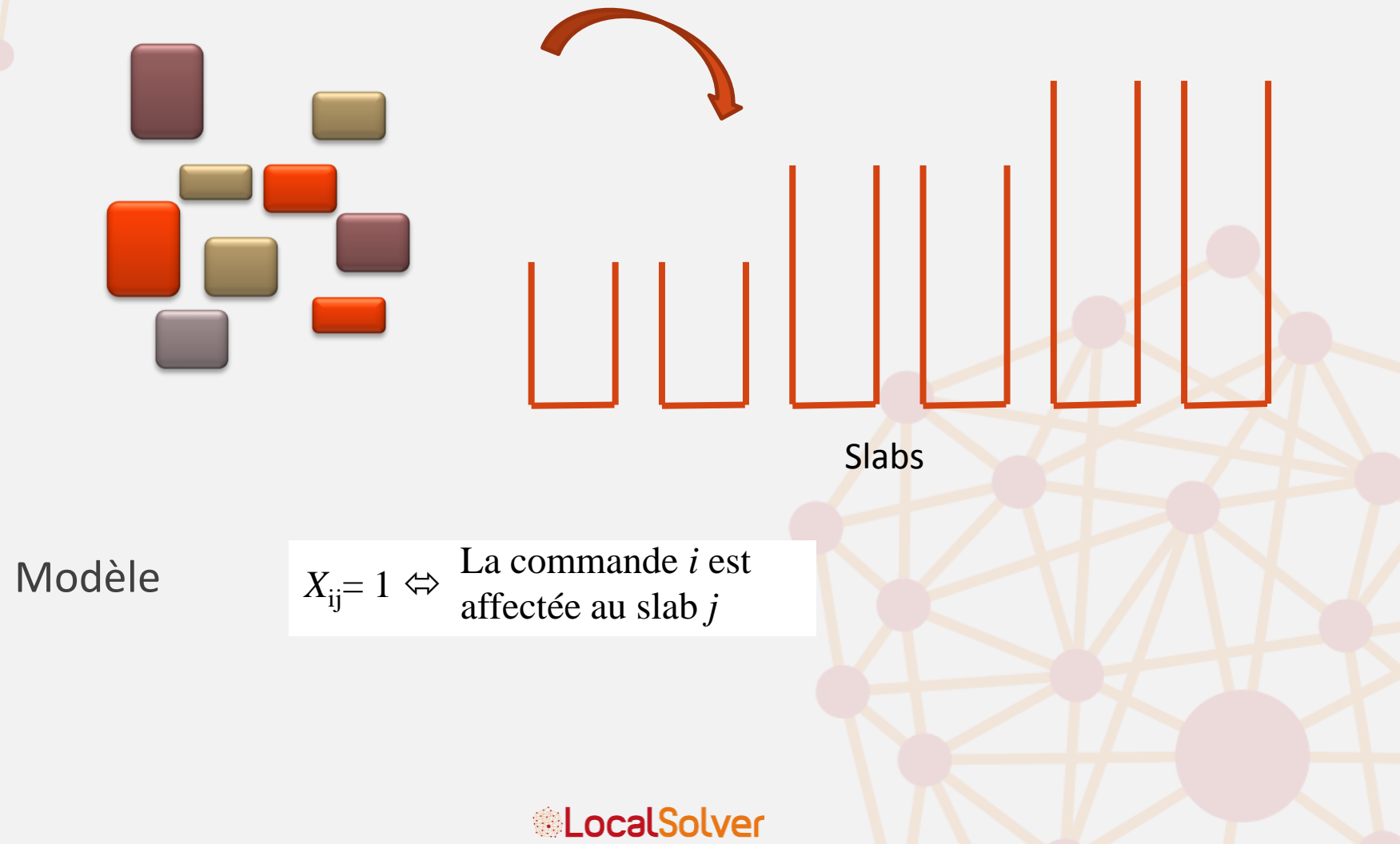

### Steel Mill Slab Design

- « Bin-packing » industriel
- Affectation de commandes d'acier à des « slabs » de capacités prédéfinies

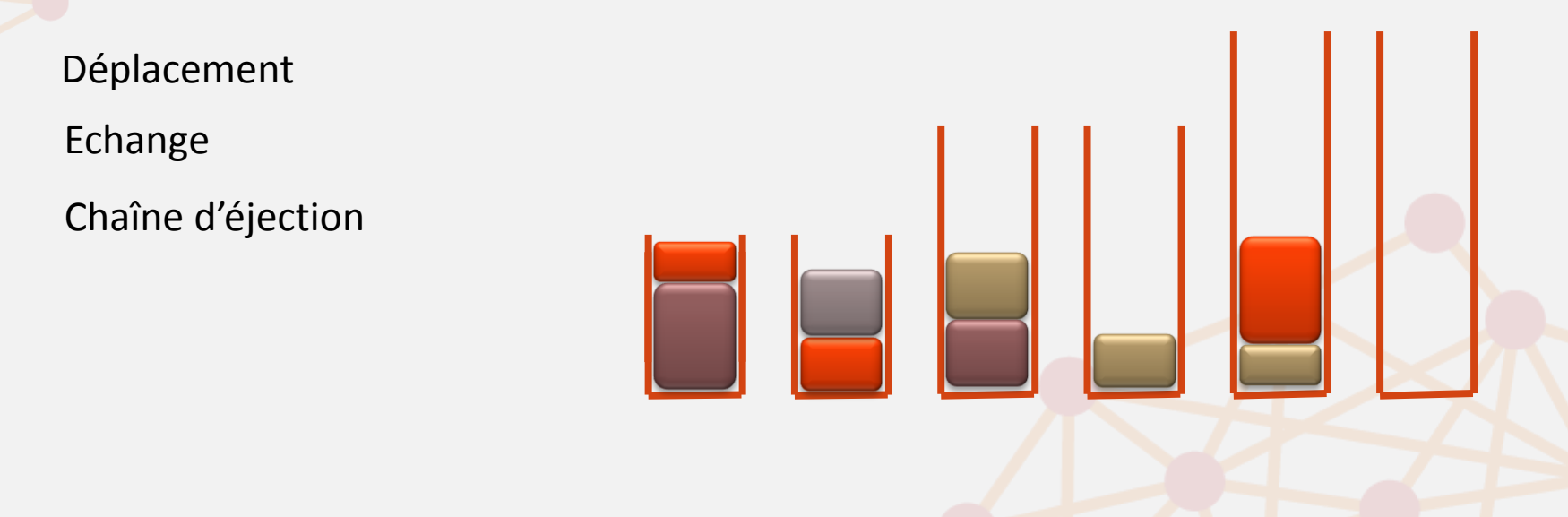

#### uns un p<br>' Dans un bon modèle:

- **Pans an son modele:**<br>• une valeur qui peut se déduire d'une ou plusieurs autres est définie par l'opérateur <- (c'est une variable **intermédiaire**)
- il suffit de modifier un petit nombre de variables de **décision** pour passer d'une solution faisable à une autre

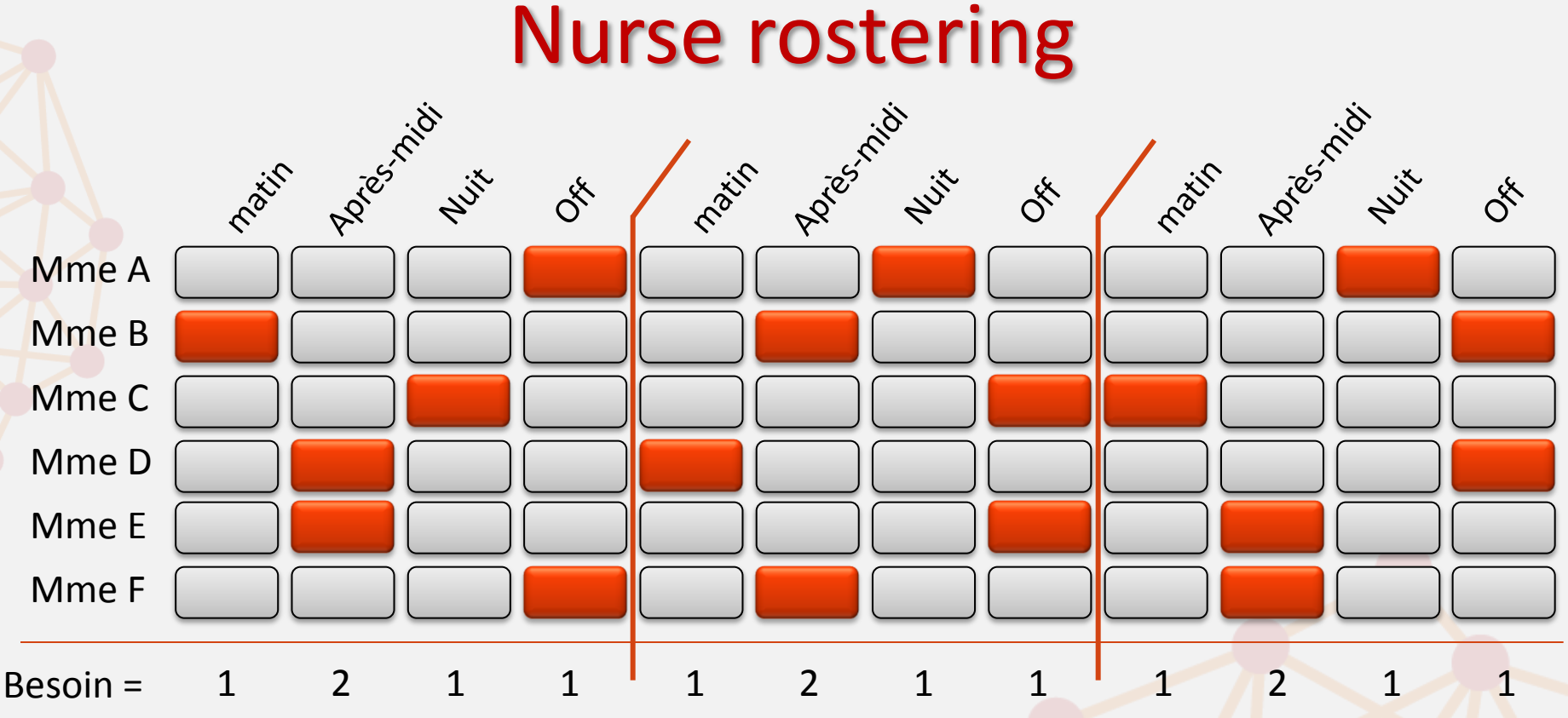

- Préférences:
	- Jours consécutifs de travail ou de repos
	- Enchaînements interdits de shifts
	- Shifts identiques samedi et dimanche pour les week-end travaillés
	- Repos minimums

Les opérateurs disponibles (arithmétiques et logiques)  $nerr$ permettent de modéliser des relations fortement non linéaires

### Challenge Roadef 2012

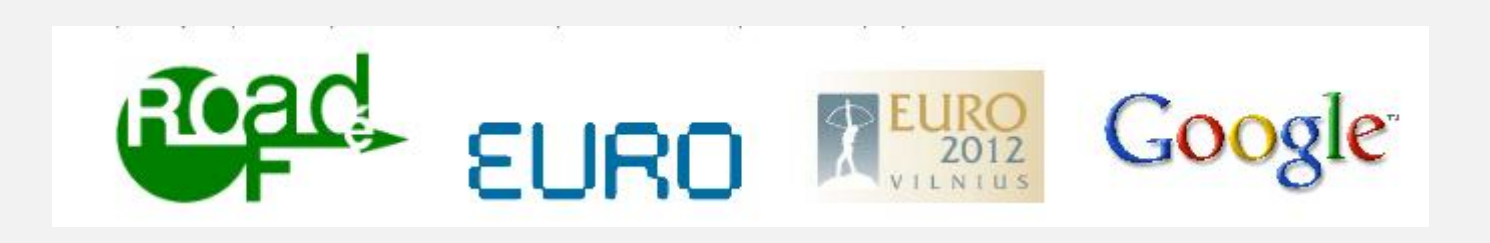

Des processus sur des machines, dépendants les uns des autres, à réaffecter pour optimiser une fonction de coût

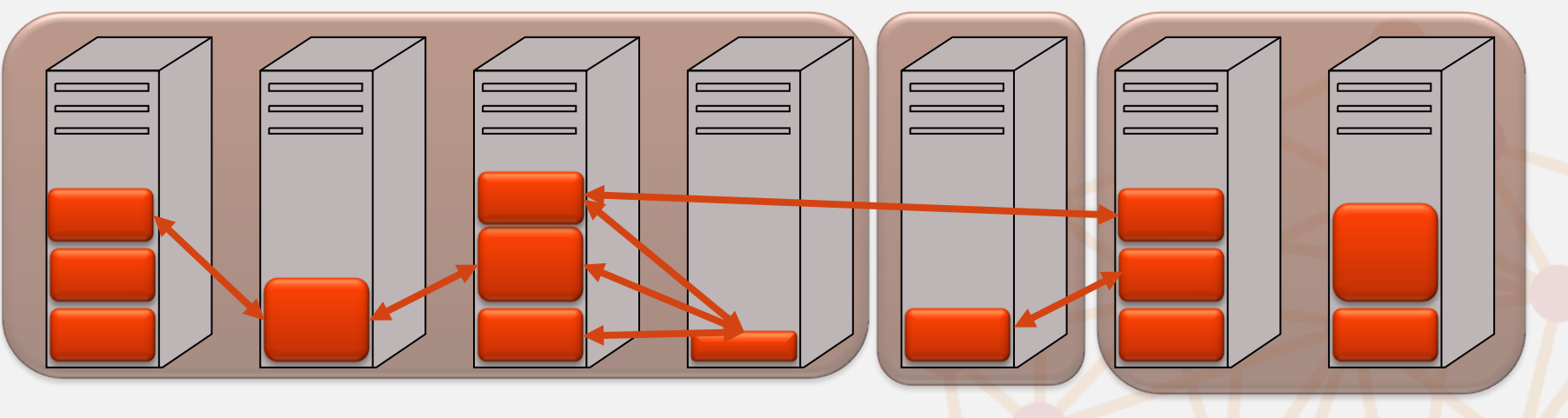

### Plus de 100 000 variables binaires Temps de développement: 4 heures

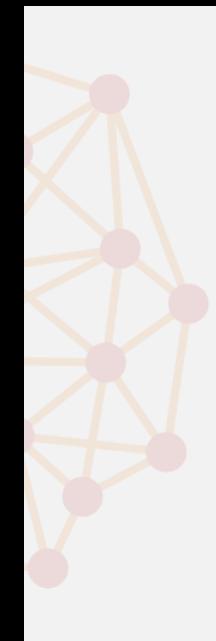

### **APPLICATIONS**

**&LocalSolver** 

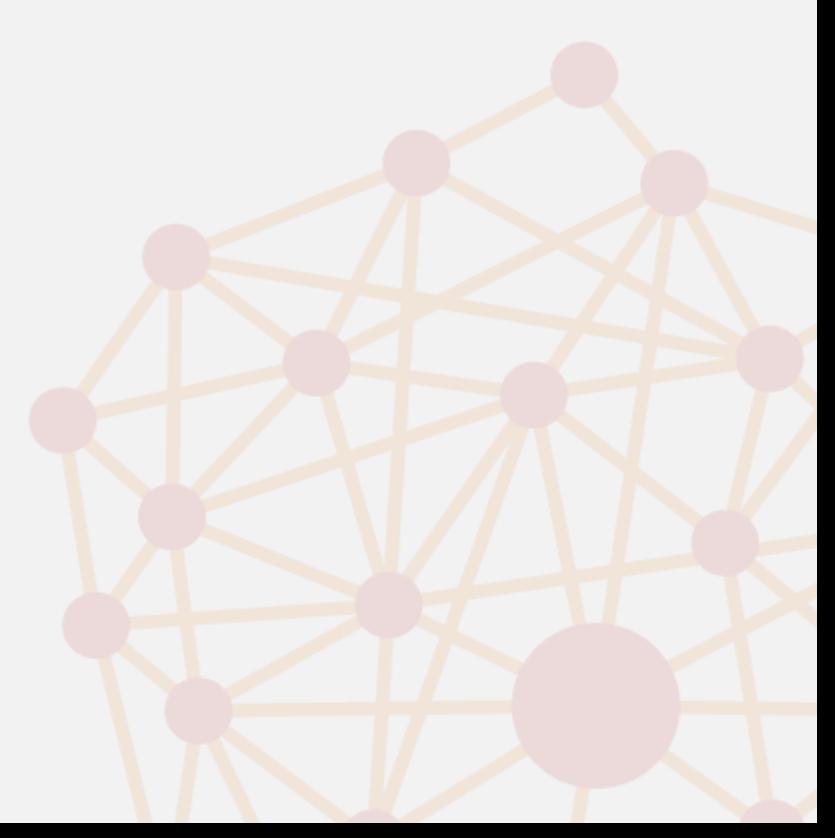

#### Affectation des TF1 emplacements préférentiels PUBLICITE

- Problème d'affectation avec contraintes non linéaires (max)
- 5 objectifs lexicographiques
- 10 000 variables binaires

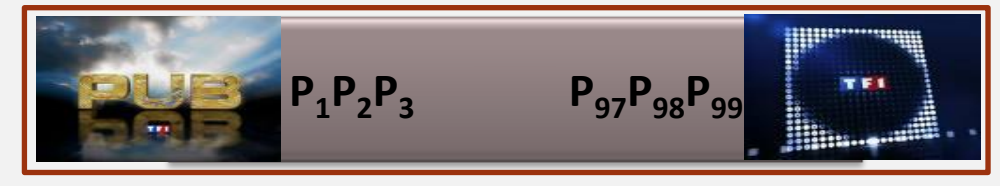

- PLNE: 6 jours de travail (modèle + décomposition objectifs)
- Recherche locale spécifique : 18 jours de travail (algorithme)
- LocalSolver : 3 jours de travail (modèle)

**Solutions quasi optimales en moins de 60 secondes 4 millions de mouvements (= solutions visitées) par minute**

#### LocalSolver en exploitation depuis plus d'un an

### Optimisation énergétique d'une ligne de métro

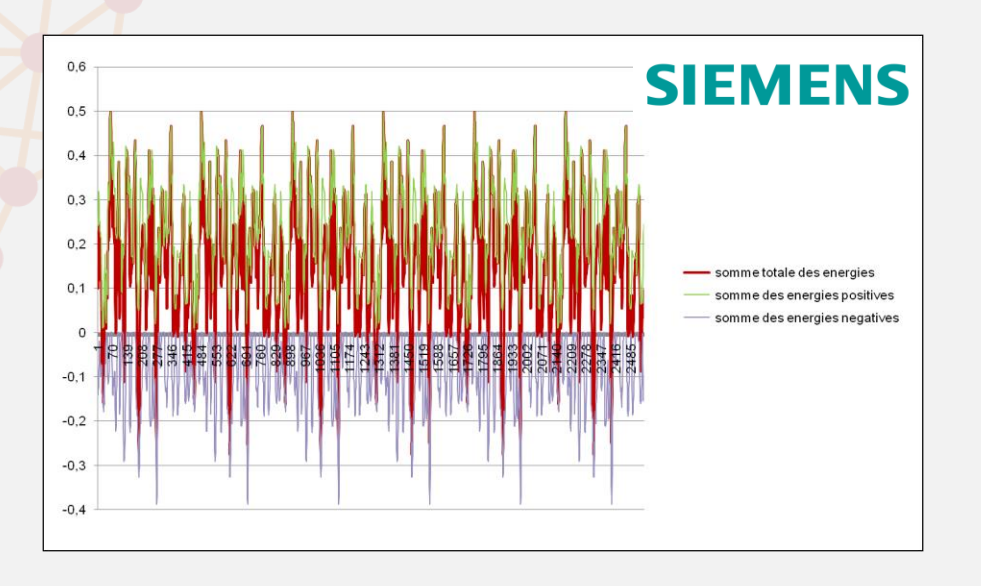

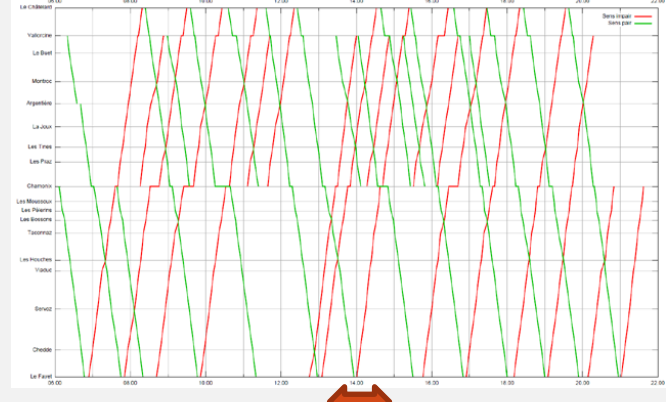

On ajuste les temps d'arrêt pour minimiser l'énergie de freinage électrique perdue. 5000 variables binaires : une par date de départ possible de chaque gare (granularité en secondes).

Comparaison de CPLEX vs LocalSolver sur ce modèle (distance à l'optimum en %)

**EURODECISION** OPERATIONAL RESEARCH

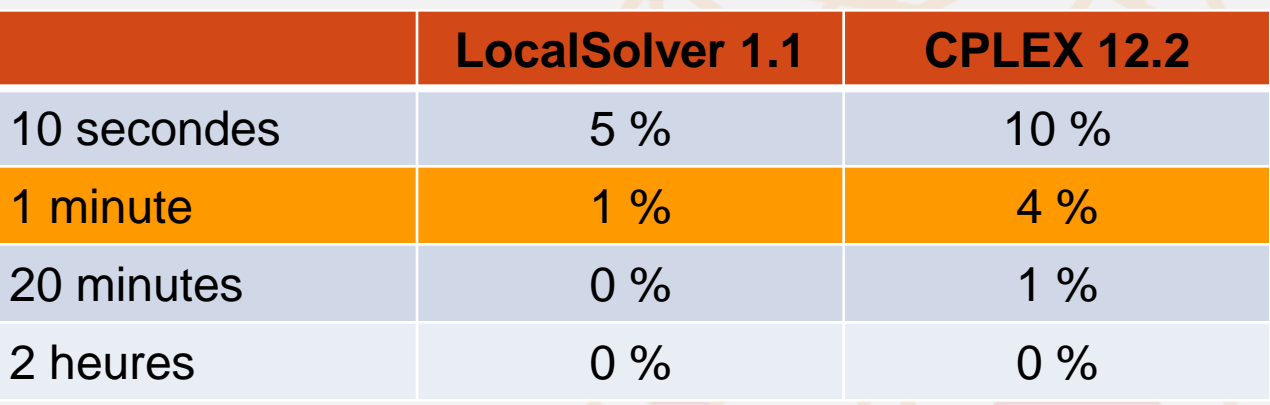

**ALocalSolver** 

### Feuille de route

- LocalSolver 2.0 en janvier 2012
- Développements futurs
	- Variables de décision entières
	- Structures ensemblistes
	- Couvrir l'ordonnancement et le routing
	- Variables de décision continues

#### Toujours en restant en mode « model & run »

### Conclusion

- LocalSolver permet de traiter des problèmes fortement non linéaires et de grandes tailles, dans un mode « *model & run »*
- $\cdot$   $\rightarrow$  une technologie très simple à essayer avant de se lancer dans le développement d'un algorithme dédié

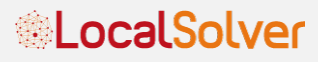

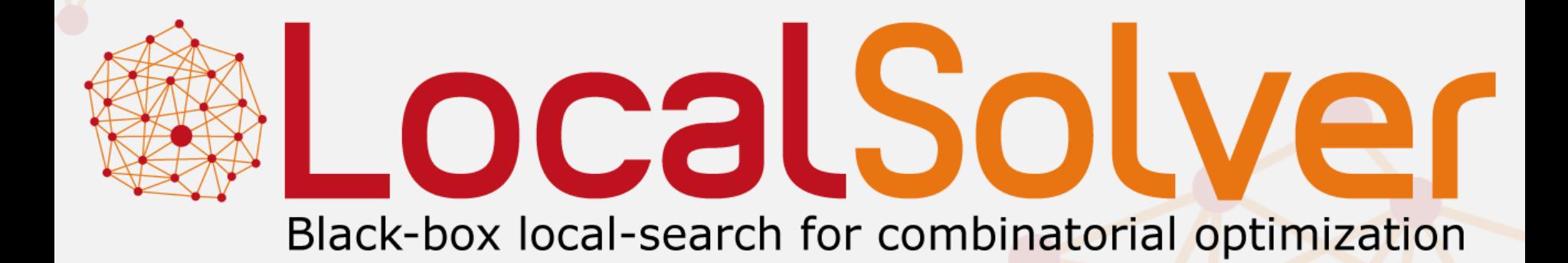

### www.localsolver.com

**ALocalSolver**